## **ZHAN\_MULTIPLE\_MYELOMA\_MS\_UP**

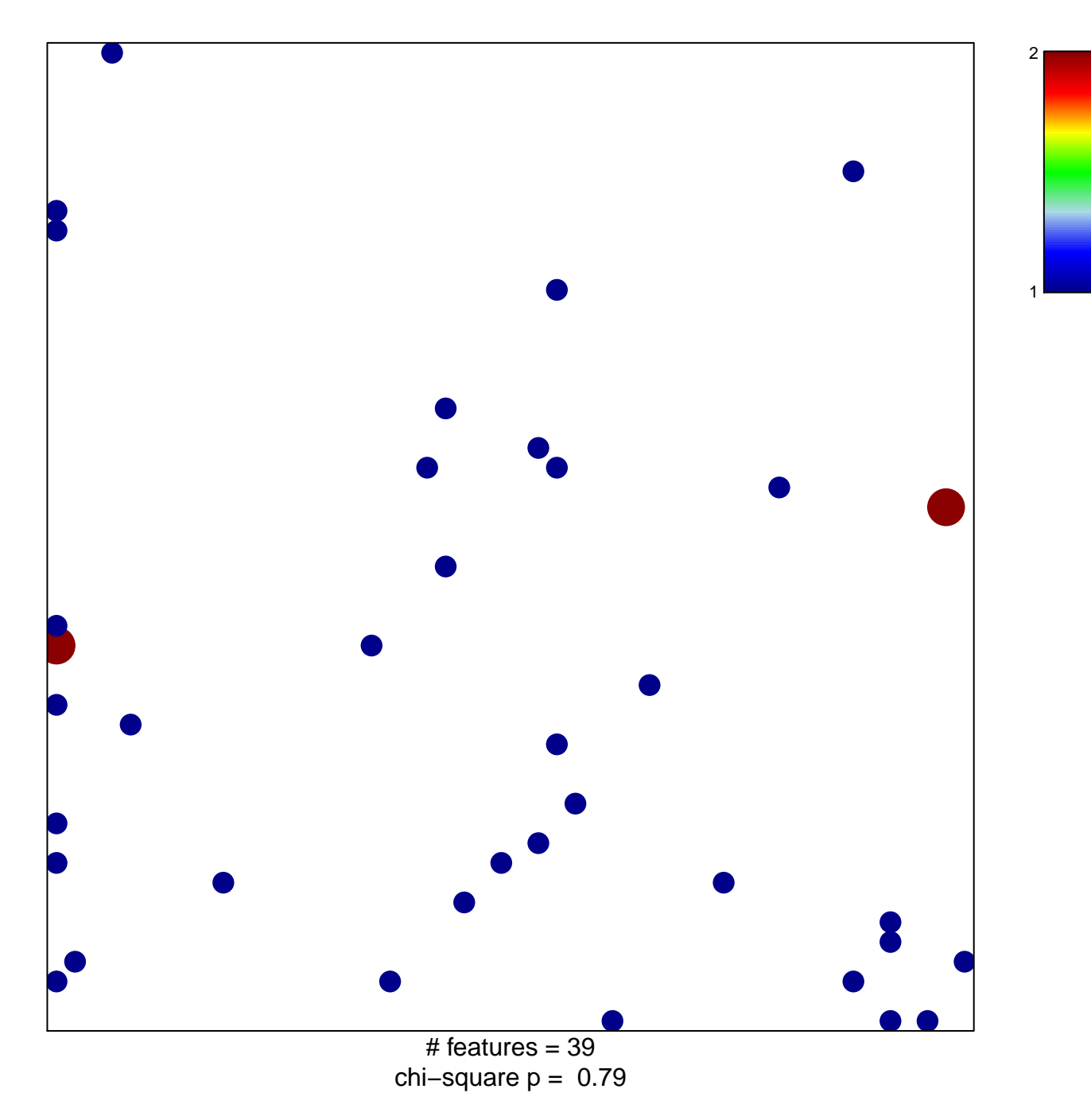

## **ZHAN\_MULTIPLE\_MYELOMA\_MS\_UP**

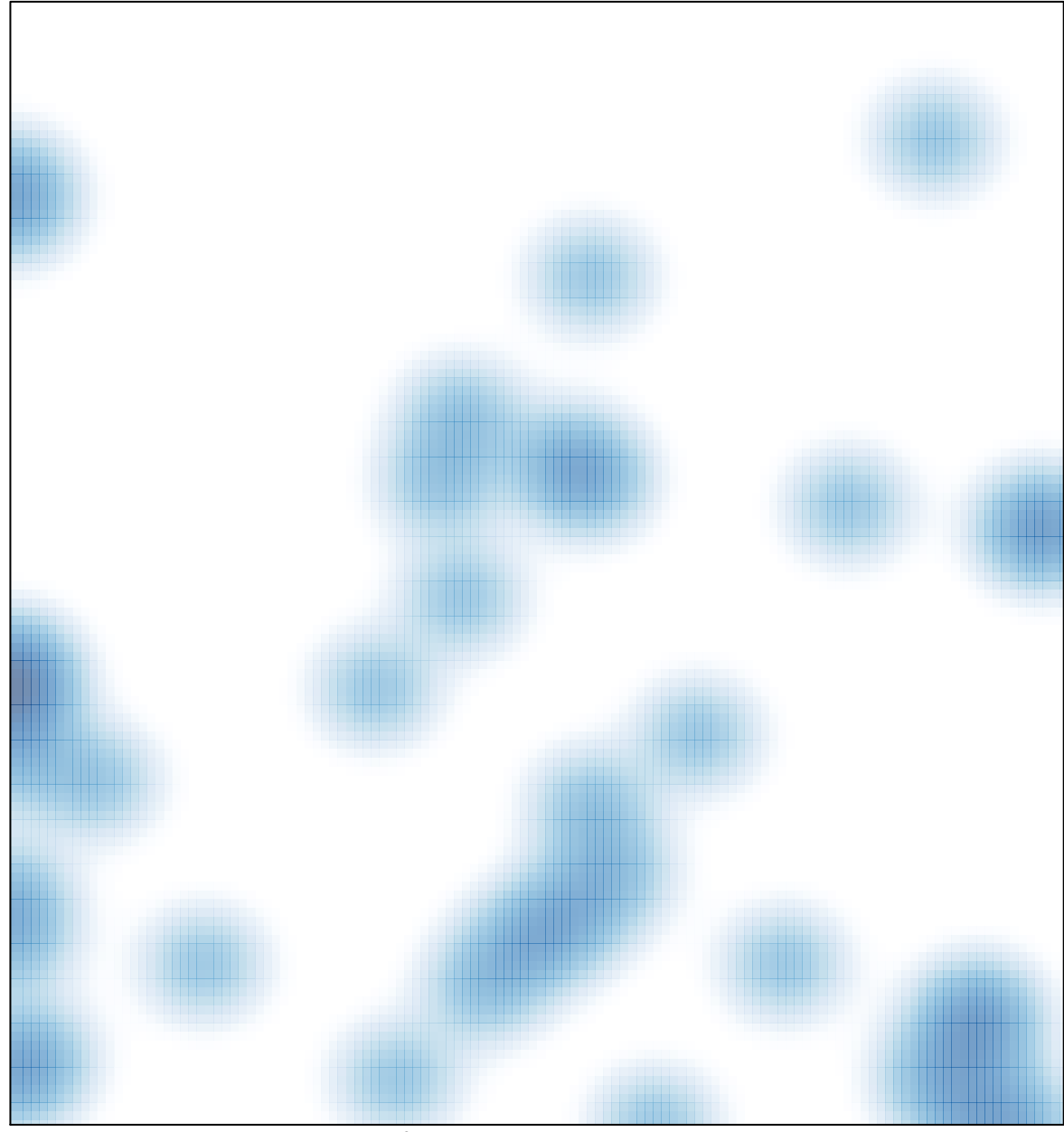

# features =  $39$ , max =  $2$